メロト メタト メミト メミト

重

<span id="page-0-0"></span> $299$ 

# Introduction  $\hat{a}$  LAT<sub>E</sub>X

### Jean-Baptiste Rouquier

École normale supérieure de Lyon

18 mai 2004

Jean-Baptiste Rouquier | Introduction à IATEX

 $\mathcal{A} \subseteq \mathcal{A} \Rightarrow \mathcal{A} \subseteq \mathcal{B} \Rightarrow \mathcal{A} \subseteq \mathcal{B} \Rightarrow \mathcal{A} \subseteq \mathcal{B} \Rightarrow$ 

哇

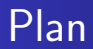

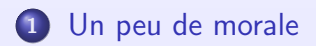

### 2 Un bon départ

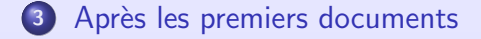

 $\mathcal{A} \cdot \Box \rightarrow \neg \mathcal{A} \oplus \mathcal{B} \rightarrow \neg \mathcal{A} \oplus \mathcal{B} \rightarrow \neg \mathcal{A} \oplus \mathcal{B}$ 

唐

### Avant de commencer

Ne prenez pas de notes ! Vous trouverez une version article sur ma page web, avec plein de liens à cliquer.

 $\mathcal{A} \cdot \Box \rightarrow \neg \mathcal{A} \oplus \mathcal{B} \rightarrow \neg \mathcal{A} \oplus \mathcal{B} \rightarrow \neg \mathcal{A} \oplus \mathcal{B}$ 

# Une page de pub

### $\mathbb{P}$ FX est...

• libre, son code source est disponible,

 $\mathcal{A} \cdot \Box \rightarrow \neg \mathcal{A} \oplus \mathcal{B} \rightarrow \neg \mathcal{A} \oplus \mathcal{B} \rightarrow \neg \mathcal{A} \oplus \mathcal{B}$ 

佳

# Une page de pub

### $\text{MT}$ FX est...

- libre, son code source est disponible,
- le plus proche de la perfection sur le document final,

イロン (御) イヨン イヨン

### $\text{MT}$ FX est...

- libre, son code source est disponible,
- le plus proche de la perfection sur le document final,
- **•** particulièrement bien adapté pour les formules mathématiques,

 $\mathcal{A} \cdot \Box \rightarrow \neg \mathcal{A} \oplus \mathcal{B} \rightarrow \neg \mathcal{A} \oplus \mathcal{B} \rightarrow \neg \mathcal{A} \oplus \mathcal{B}$ 

### $\text{MT}$ FX est...

- libre, son code source est disponible,
- le plus proche de la perfection sur le document final,
- **•** particulièrement bien adapté pour les formules mathématiques,
- robuste.

 $\mathcal{A} \cdot \Box \rightarrow \neg \mathcal{A} \oplus \mathcal{B} \rightarrow \neg \mathcal{A} \oplus \mathcal{B} \rightarrow \neg \mathcal{A} \oplus \mathcal{B}$ 

### $\mathbb{P}$ FX est...

- libre, son code source est disponible,
- le plus proche de la perfection sur le document final,
- **•** particulièrement bien adapté pour les formules mathématiques,
- robuste,
- un peu vieux (il lui manque certains traits récents des langages de programmation),

 $(1,1)$   $(1,1)$   $(1,1)$   $(1,1)$   $(1,1)$   $(1,1)$   $(1,1)$   $(1,1)$   $(1,1)$   $(1,1)$   $(1,1)$ 

### $\mathbb{P}$ FX est...

- libre, son code source est disponible,
- le plus proche de la perfection sur le document final,
- **•** particulièrement bien adapté pour les formules mathématiques,
- robuste,
- un peu vieux (il lui manque certains traits récents des langages de programmation), mais on est récompensé.

# Encore une page de pub

LATEX est programmable : on peut lui ajouter des fonctionnalités. D'ailleurs de nombreuses personnes l'ont déjà fait, et l'on trouve des choses aussi variées que [prooftree,](file:www.loria.fr/services/tex/ctan-doc/macros/generic/proofs/taylor/prooftree-doc.dvi) l'alphabet cyrillique ou [beamer.](http://latex-beamer.sf.net)

# Encore une page de pub

 $\angle$ FT<sub>F</sub>X est programmable : on peut lui ajouter des fonctionnalités. D'ailleurs de nombreuses personnes l'ont déjà fait, et l'on trouve des choses aussi variées que [prooftree,](file:www.loria.fr/services/tex/ctan-doc/macros/generic/proofs/taylor/prooftree-doc.dvi) l'alphabet cyrillique ou [beamer.](http://latex-beamer.sf.net)

LAT<sub>EX</sub> est structuré. Par exemple cela permet de faire une version transparents ou article. Essayez donc avec Power Point...

# Encore une page de pub

 $\angle$ FT<sub>F</sub>X est programmable : on peut lui ajouter des fonctionnalités. D'ailleurs de nombreuses personnes l'ont déjà fait, et l'on trouve des choses aussi variées que [prooftree,](file:www.loria.fr/services/tex/ctan-doc/macros/generic/proofs/taylor/prooftree-doc.dvi) l'alphabet cyrillique ou [beamer.](http://latex-beamer.sf.net)

LAT<sub>EX</sub> est structuré. Par exemple cela permet de faire une version transparents ou article. Essayez donc avec Power Point...

il supprime les images !

# Encore une page de pub

 $\angle$ FT<sub>F</sub>X est programmable : on peut lui ajouter des fonctionnalités. D'ailleurs de nombreuses personnes l'ont déjà fait, et l'on trouve des choses aussi variées que [prooftree,](file:www.loria.fr/services/tex/ctan-doc/macros/generic/proofs/taylor/prooftree-doc.dvi) l'alphabet cyrillique ou [beamer.](http://latex-beamer.sf.net)

LAT<sub>EX</sub> est structuré. Par exemple cela permet de faire une version transparents ou article. Essayez donc avec Power Point...

il supprime les images !

Et bien sûr notes de bas de pages, tables des matières, références bibliographiques...

### Le but de ce document

• Ce n'est pas de vous présenter LATEX (!)

イロン (御) イヨン イヨン

佳

## Le but de ce document

- $\bullet$  Ce n'est pas de vous présenter LATEX (!)
- **•** En effet cela est très bien fait dans [Une courte](ftp://ftp.lip6.fr/pub/TeX/CTAN/info/lshort/) introduction à  $PT$  $\cancel{F}X$  (la version anglaise est plus récente).

## Le but de ce document

- $\bullet$  Ce n'est pas de vous présenter LATEX (!)
- **•** En effet cela est très bien fait dans [Une courte](ftp://ftp.lip6.fr/pub/TeX/CTAN/info/lshort/) *introduction à*  $\angle$ *T<sub>F</sub>X* (la version anglaise est plus récente).
- C'est de vous donner beaucoup de mots-clef pour trouver ce dont vous aurez besoin.

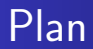

### <sup>1</sup> [Un peu de morale](#page-17-0)

Jean-Baptiste Rouquier | Introduction à LATEX

 $\mathcal{A} \subseteq \mathcal{A} \Rightarrow \mathcal{A} \subseteq \mathcal{B} \Rightarrow \mathcal{A} \subseteq \mathcal{B} \Rightarrow \mathcal{A} \subseteq \mathcal{B} \Rightarrow$ 

<span id="page-17-0"></span>重

# WYSIWYM 1 / 2

### W Y S I W Y M

Jean-Baptiste Rouquier Introduction à LATEX

イロン イタン・イヨン・イヨン

 $\bar{=}$ 

# WYSIWYM 1/2

### What You See Is What You M

Jean-Baptiste Rouquier Introduction à LATEX

イロン イタン イミン イミン

重

# WYSIWYM 1/2

### What You See Is What You Mean

Jean-Baptiste Rouquier Introduction à LATEX

イロン イタン イミン イミン

重

## WYSIWYM 1 / 2

### What You See Is What You Mean

Il faut réfléchir à la structure du document,  $\angle$ FFX se charge de le rendre joli.

 $\mathcal{A} \cdot \Box \rightarrow \neg \mathcal{A} \oplus \mathcal{B} \rightarrow \neg \mathcal{A} \oplus \mathcal{B} \rightarrow \neg \mathcal{A} \oplus \mathcal{B}$ 

## WYSIWYM 2/2

Identifier les concepts (c'est d'ailleurs une mission du chercheur) : section, théorème, exercice, mot-clef... et laisser à LATEX le soin de les mettre en forme (italique, couleur, indentation. . .).

(ロ) ( ( ) ( ) ( ) ( ) ( ) ( )

## WYSIWYM 2 / 2

Identifier les concepts (c'est d'ailleurs une mission du chercheur) : section, théorème, exercice, mot-clef. . . et laisser à LATEX le soin de les mettre en forme (italique, couleur, indentation. . .).

En clair, on n'utilise pas la commande \textbf (bold font) à chaque nouveau mot-clef, mais on définit la commande \motclef{foo} qui met son argument en gras. Comme ça on peut tous les mettre en rouge le jour où on change d'avis.

• Avant de réinventer la roue, chercher le package qui fait déjà ce que l'on veut faire.

 $\mathcal{A} \cdot \Box \rightarrow \neg \mathcal{A} \oplus \mathcal{B} \rightarrow \neg \mathcal{A} \oplus \mathcal{B} \rightarrow \neg \mathcal{A} \oplus \mathcal{B}$ 

哇

- $\bullet$  Avant de réinventer la roue, chercher le package qui fait déjà ce que l'on veut faire.
- Lire les manuels desdits packages.

イロン (御) イヨン イヨン

- Avant de réinventer la roue, chercher le package qui fait déjà ce que l'on veut faire.
- Lire les manuels desdits packages.
- $\bullet$  Relire le pdf final : on voit souvent foralli au lieu de  $\forall i \dots$

イロン (御) イヨン イヨン

- Avant de réinventer la roue, chercher le package qui fait déjà ce que l'on veut faire.
- Lire les manuels desdits packages.
- $\bullet$  Relire le pdf final : on voit souvent foralli au lieu de  $\forall i$ ...
- Passer un correcteur orthographique, par exemple ispell dans Emacs (qui marche même sous Windows !).

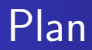

### 2 Un bon départ

Jean-Baptiste Rouquier | Introduction à LATEX

 $\mathcal{A} \cdot \Box \rightarrow \neg \mathcal{A} \oplus \mathcal{B} \rightarrow \neg \mathcal{A} \oplus \mathcal{B} \rightarrow \neg \mathcal{A} \oplus \mathcal{B}$ 

<span id="page-28-0"></span>重

### Le premier document

### Lire Une courte introduction à  $\angle$ FFX, et composer son premier document en même temps.

Jean-Baptiste Rouquier Introduction à LATEX

 $\mathcal{A} \cdot \Box \rightarrow \neg \mathcal{A} \oplus \mathcal{B} \rightarrow \neg \mathcal{A} \oplus \mathcal{B} \rightarrow \neg \mathcal{A} \oplus \mathcal{B}$ 

# A ceux qui sont sous Windows

· installez Linux, il n'y a pas de problèmes sur du matériel pas trop récent,

イロン (御) イヨン イヨン

# A` ceux qui sont sous Windows

- installez Linux, il n'y a pas de problèmes sur du matériel pas trop récent,
- si vous avez des amis qui savent, faîtes-vous installer Linux,

# A` ceux qui sont sous Windows

- installez Linux, il n'y a pas de problèmes sur du matériel pas trop récent,
- si vous avez des amis qui savent, faîtes-vous installer Linux,
- **o** sinon allez en salle Linux,

 $\begin{array}{ccccccccccccccccc} \mathcal{A} & \mathbf{1} & \mathbf{1}$ 

ねゃ マミャ マミャ

# A` ceux qui sont sous Windows

- $\bullet$  installez Linux, il n'y a pas de problèmes sur du matériel pas trop récent,
- si vous avez des amis qui savent, faîtes-vous installer Linux,
- sinon allez en salle Linux.
- si tout cela est contre votre religion, installez [Cygwin](http://www.cygwin.com) qui reproduit les outils Linux sous **Windows**

# A` ceux qui sont sous Windows

- $\bullet$  installez Linux, il n'y a pas de problèmes sur du matériel pas trop récent,
- si vous avez des amis qui savent, faîtes-vous installer Linux,
- sinon allez en salle Linux.
- o si vous n'avez pas le temps, installez [Cygwin](http://www.cygwin.com) qui reproduit les outils Linux sous **Windows**

# Un bon en-tête

\documentclass[a4paper,french]{article} \title{Foo} \author{Vous}

\usepackage[french]{babel} %typo française \usepackage{indentfirst} %1er paragraphe indenté \usepackage[latin1]{inputenc} %accents \usepackage[T1]{fontenc} %sais plus  $\text{usepackage}\{aeguill\}$  %pdf propre à l'écran

```
\begin{document}
\maketitle
foo
\end{document}
```
#### Post Script ou Portable Document Format ?

 $\bullet$  PS :

Jean-Baptiste Rouquier | Introduction à IATEX

イロン イタン イミン イミン

重

### Post Script ou Portable Document Format ?

- $\bullet$  PS :
	- La compression bz2 est plus efficace;

 $\mathcal{A} \cdot \Box \rightarrow \neg \mathcal{A} \oplus \mathcal{B} \rightarrow \neg \mathcal{A} \oplus \mathcal{B} \rightarrow \neg \mathcal{A} \oplus \mathcal{B}$ 

## Post Script ou Portable Document Format ?

#### $\bullet$  PS :

- La compression bz2 est plus efficace;
- on peut éditer le ps à la main;

 $\langle \begin{array}{ccc} 1 & 0 & 0 \\ 0 & 1 & 0 \end{array} \rangle \quad \langle \begin{array}{ccc} 1 & 0 & 0 \\ 0 & 1 & 0 \end{array} \rangle \quad \langle \begin{array}{ccc} 1 & 0 & 0 \\ 0 & 1 & 0 \end{array} \rangle$ 

## Post Script ou Portable Document Format ?

#### $\bullet$  PS :

- La compression bz2 est plus efficace;
- on peut éditer le ps à la main;
- $\bullet$  PDF :

 $\langle \begin{array}{ccc} 1 & 0 & 0 \\ 0 & 1 & 0 \end{array} \rangle \quad \langle \begin{array}{ccc} 1 & 0 & 0 \\ 0 & 1 & 0 \end{array} \rangle \quad \langle \begin{array}{ccc} 1 & 0 & 0 \\ 0 & 1 & 0 \end{array} \rangle$ 

#### $\bullet$  PS :

- La compression bz2 est plus efficace;
- on peut éditer le ps à la main;
- $\bullet$  PDF :
	- Format déjà compressé (mais mal);

#### $\bullet$  PS :

- La compression bz2 est plus efficace;
- on peut éditer le ps à la main;
- $\bullet$  PDF :
	- Format déjà compressé (mais mal);
	- on peut même le crypter;

#### $\bullet$  PS :

- La compression bz2 est plus efficace;
- on peut éditer le ps à la main;
- $\bullet$  PDF :
	- Format déjà compressé (mais mal);
	- on peut même le crypter;
	- meilleurs visionneurs, plus portable;

#### $\bullet$  PS :

- La compression bz2 est plus efficace;
- on peut éditer le ps à la main;
- $\bullet$  PDF :
	- Format déjà compressé (mais mal);
	- on peut même le crypter;
	- meilleurs visionneurs, plus portable;
	- transitions pour les transparents;

#### $\bullet$  PS :

- La compression bz2 est plus efficace;
- on peut éditer le ps à la main;
- $\bullet$  PDF :
	- Format déjà compressé (mais mal);
	- on peut même le crypter;
	- meilleurs visionneurs, plus portable;
	- transitions pour les transparents;
	- liens externes (internet, fichiers, etc.) et formulaires;

#### $\bullet$  PS :

- La compression bz2 est plus efficace;
- on peut éditer le ps à la main;
- $\bullet$  PDF :
	- Format déjà compressé (mais mal);
	- on peut même le crypter;
	- meilleurs visionneurs, plus portable;
	- transitions pour les transparents;
	- liens externes (internet, fichiers, etc.) et formulaires;
	- conseils : pdflatex;

sous Windows visionner avec [GhostView](http://www.cs.wisc.edu/~ghost/gsview/index.htm) (au lieu d'Acrobat qui empêche de recompiler le fichier).

#### $\bullet$  PS :

- La compression bz2 est plus efficace;
- on peut éditer le ps à la main;
- $\bullet$  PDF :
	- Format déjà compressé (mais mal);
	- on peut même le crypter;
	- meilleurs visionneurs, plus portable;
	- transitions pour les transparents;
	- liens externes (internet, fichiers, etc.) et formulaires;
	- conseils : pdflatex;

sous Windows visionner avec [GhostView](http://www.cs.wisc.edu/~ghost/gsview/index.htm) (au lieu d'Acrobat qui empêche de recompiler le fichier).

#### Où chercher de l'aide (environ dans l'ordre)

[La FAQ de Lille,](http://www.grappa.univ-lille3.fr/FAQ-LaTeX/)

 $\mathcal{A} \cdot \Box \rightarrow \neg \mathcal{A} \oplus \mathcal{B} \rightarrow \neg \mathcal{A} \oplus \mathcal{B} \rightarrow \neg \mathcal{A} \oplus \mathcal{B}$ 

佳

## Où chercher de l'aide (environ dans l'ordre)

- [La FAQ de Lille,](http://www.grappa.univ-lille3.fr/FAQ-LaTeX/)
- **·** le LATFX navigator,

 $\mathcal{A} \cdot \Box \rightarrow \neg \mathcal{A} \oplus \mathcal{B} \rightarrow \neg \mathcal{A} \oplus \mathcal{B} \rightarrow \neg \mathcal{A} \oplus \mathcal{B}$ 

# Où chercher de l'aide (environ dans l'ordre)

- [La FAQ de Lille,](http://www.grappa.univ-lille3.fr/FAQ-LaTeX/)
- $\bullet$  le LAT<sub>F</sub>X navigator,
- **•** [Google,](http://www.google.fr)

イロン (御) イヨン イヨン

佳

- [La FAQ de Lille,](http://www.grappa.univ-lille3.fr/FAQ-LaTeX/)
- $\bullet$  le LAT<sub>F</sub>X navigator,
- **•** [Google,](http://www.google.fr)
- **•** le LAT<sub>F</sub>X Companion (Goossens, Mittelbach et Samarin, Addison-Wesley, 1994),

- [La FAQ de Lille,](http://www.grappa.univ-lille3.fr/FAQ-LaTeX/)
- $\bullet$  le LAT<sub>E</sub>X navigator,
- **•** [Google,](http://www.google.fr)
- **•** le LAT<sub>E</sub>X Companion (Goossens, Mittelbach et Samarin, Addison-Wesley, 1994),
- **•** le Comprehensive T<sub>F</sub>X Archive Network,

- [La FAQ de Lille,](http://www.grappa.univ-lille3.fr/FAQ-LaTeX/)
- $\bullet$  le LAT<sub>E</sub>X navigator,
- **•** [Google,](http://www.google.fr)
- **•** le LAT<sub>E</sub>X Companion (Goossens, Mittelbach et Samarin, Addison-Wesley, 1994),
- **•** le Comprehensive T<sub>F</sub>X Archive Network,
- info latex [\(existe aussi sur le web\).](http://docs.biostat.wustl.edu/cgi-bin/info2html?(latex.info.gz)Top)

- [La FAQ de Lille,](http://www.grappa.univ-lille3.fr/FAQ-LaTeX/)
- $\bullet$  le LAT<sub>F</sub>X navigator,
- **•** [Google,](http://www.google.fr)
- **•** le LAT<sub>F</sub>X Companion (Goossens, Mittelbach et Samarin, Addison-Wesley, 1994),
- **•** le Comprehensive T<sub>F</sub>X Archive Network,
- **o** info latex [\(existe aussi sur le web\).](http://docs.biostat.wustl.edu/cgi-bin/info2html?(latex.info.gz)Top)

Le symbole «mouton à cinq pattes» : [The Comprehensive](http://www.ctan.org/tex-archive/info/symbols/comprehensive/) LA[TEXSymbol List.](http://www.ctan.org/tex-archive/info/symbols/comprehensive/) Au passage, la commande pour les ensembles  $A \setminus B$  est \setminus.

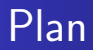

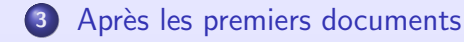

 $\mathcal{A} \cdot \Box \rightarrow \neg \mathcal{A} \oplus \mathcal{B} \rightarrow \neg \mathcal{A} \oplus \mathcal{B} \rightarrow \neg \mathcal{A} \oplus \mathcal{B}$ 

<span id="page-54-0"></span>重

Composer confortablement

· make (il existe des Makefile tout faits)

 $\langle\begin{array}{ccc} 1 & 0 & 0 \\ 0 & 1 & 0 \\ 0 & 0 & 0 \\ 0 & 0 & 0 \\ 0 & 0 & 0 \\ 0 & 0 & 0 \\ 0 & 0 & 0 \\ 0 & 0 & 0 \\ 0 & 0 & 0 \\ 0 & 0 & 0 \\ 0 & 0 & 0 \\ 0 & 0 & 0 \\ 0 & 0 & 0 \\ 0 & 0 & 0 & 0 \\ 0 & 0 & 0 & 0 \\ 0 & 0 & 0 & 0 \\ 0 & 0 & 0 & 0 \\ 0 & 0 & 0 & 0 & 0 \\ 0 & 0 & 0 & 0 & 0 \\ 0 & 0 & 0 & 0 & 0 \\$ 

佳

Composer confortablement

- make (il existe des Makefile tout faits)
- Emacs évidemment, puis AUCTFX : une série de raccourcis claviers dans Emacs qui facilitent la composition, et plus de couleurs;

Composer confortablement

- make (il existe des Makefile tout faits)
- Emacs évidemment, puis AUCTFX : une série de raccourcis claviers dans Emacs qui facilitent la composition, et plus de couleurs;
- Whizzy $T$ FX :

 $(1.1)$   $(1.1)$   $(1.1)$   $(1.1)$   $(1.1)$   $(1.1)$   $(1.1)$   $(1.1)$   $(1.1)$   $(1.1)$   $(1.1)$   $(1.1)$ 

#### Composer confortablement

- make (il existe des Makefile tout faits)
- · Emacs évidemment, puis AUCTFX : une série de raccourcis claviers dans Emacs qui facilitent la composition, et plus de couleurs;
- Whizzy  $TFX$ : avec du Caml dedans  $\odot$

 $(1 + 4\sqrt{10})$   $(1 + 2\sqrt{10})$ 

#### Composer confortablement

- make (il existe des Makefile tout faits)
- Emacs évidemment, puis AUCTFX : une série de raccourcis claviers dans Emacs qui facilitent la composition, et plus de couleurs;
- Whizzy T<sub>F</sub>X : voir le rendu de ce que l'on tape en temps réel.

 $(1.1)$   $(1.1)$   $(1.1)$   $(1.1)$   $(1.1)$   $(1.1)$   $(1.1)$   $(1.1)$   $(1.1)$   $(1.1)$   $(1.1)$   $(1.1)$ 

A ceux qui sont sous Debian

Tout sera bien plus simple que sous Windows :

apt-get install emacs

 $\langle \begin{array}{ccc} 1 & 0 & 0 \\ 0 & 1 & 0 \end{array} \rangle \quad \langle \begin{array}{ccc} 1 & 0 & 0 \\ 0 & 1 & 0 \end{array} \rangle \quad \langle \begin{array}{ccc} 1 & 0 & 0 \\ 0 & 1 & 0 \end{array} \rangle$ 

## A ceux qui sont sous Debian

Tout sera bien plus simple que sous Windows :

- apt-get install emacs
- apt-get install auctex

 $\mathcal{A} \cdot \Box \rightarrow \neg \mathcal{A} \oplus \mathcal{B} \rightarrow \neg \mathcal{A} \oplus \mathcal{B} \rightarrow \neg \mathcal{A} \oplus \mathcal{B}$ 

## A ceux qui sont sous Debian

Tout sera bien plus simple que sous Windows :

- apt-get install emacs
- apt-get install auctex
- apt-get install whizzytex

## A ceux qui sont sous Debian

Tout sera bien plus simple que sous Windows :

- apt-get install emacs
- apt-get install auctex
- apt-get install whizzytex

et c'est parti !

# A ceux qui sont sous Debian

Tout sera bien plus simple que sous Windows :

- apt-get install emacs
- apt-get install auctex
- apt-get install whizzytex

et c'est parti !

( $\angle$ FT<sub>F</sub>X et ses packages sont installés «par défaut» sous Linux)

(ロ) (@) (글) (글)

#### Des packages utiles

#### graphicx inclut des figures (jpg, gif et pdf avec pdf $PT$  $\in$ X)

Jean-Baptiste Rouquier Introduction à IATFX

 $\langle\begin{array}{ccc} 1 & 0 & 0 \\ 0 & 1 & 0 \\ 0 & 0 & 0 \\ 0 & 0 & 0 \\ 0 & 0 & 0 \\ 0 & 0 & 0 \\ 0 & 0 & 0 \\ 0 & 0 & 0 \\ 0 & 0 & 0 \\ 0 & 0 & 0 \\ 0 & 0 & 0 \\ 0 & 0 & 0 \\ 0 & 0 & 0 \\ 0 & 0 & 0 & 0 \\ 0 & 0 & 0 & 0 \\ 0 & 0 & 0 & 0 \\ 0 & 0 & 0 & 0 \\ 0 & 0 & 0 & 0 & 0 \\ 0 & 0 & 0 & 0 & 0 \\ 0 & 0 & 0 & 0 & 0 \\$ 

佳

#### Des packages utiles

#### graphicx inclut des figures (jpg, gif et pdf avec pdf $PT$  $\in$ X) numérote «Théorème 2.5 (Pythagore)» amsthm et met un petit carré à la fin des preuves

Jean-Baptiste Rouguier Introduction à IATFX

 $\langle \begin{array}{ccc} 1 & 0 & 0 \\ 0 & 1 & 0 \\ 0 & 0 & 0 \\ 0 & 0 & 0 \\ 0 & 0 & 0 \\ 0 & 0 & 0 \\ 0 & 0 & 0 \\ 0 & 0 & 0 \\ 0 & 0 & 0 \\ 0 & 0 & 0 \\ 0 & 0 & 0 \\ 0 & 0 & 0 \\ 0 & 0 & 0 \\ 0 & 0 & 0 & 0 \\ 0 & 0 & 0 & 0 \\ 0 & 0 & 0 & 0 \\ 0 & 0 & 0 & 0 & 0 \\ 0 & 0 & 0 & 0 & 0 \\ 0 & 0 & 0 & 0 & 0 \\ 0 & 0 & 0 & 0 &$ 

#### Des packages utiles

#### graphicx inclut des figures (jpg, gif et pdf avec pdf $ET$  $\in$  $X$ ) numérote «Théorème 2.5 (Pythagore)» amsthm et met un petit carré à la fin des preuves met en forme les algorithm2e

 $\langle \begin{array}{ccc} 1 & 0 & 0 \\ 0 & 1 & 0 \\ 0 & 0 & 0 \\ 0 & 0 & 0 \\ 0 & 0 & 0 \\ 0 & 0 & 0 \\ 0 & 0 & 0 \\ 0 & 0 & 0 \\ 0 & 0 & 0 \\ 0 & 0 & 0 \\ 0 & 0 & 0 \\ 0 & 0 & 0 \\ 0 & 0 & 0 \\ 0 & 0 & 0 & 0 \\ 0 & 0 & 0 & 0 \\ 0 & 0 & 0 & 0 \\ 0 & 0 & 0 & 0 & 0 \\ 0 & 0 & 0 & 0 & 0 \\ 0 & 0 & 0 & 0 & 0 \\ 0 & 0 & 0 & 0 &$ 

#### Des packages utiles

#### graphicx inclut des figures (jpg, gif et pdf avec pdf $ET$  $\in$  $X$ ) numérote «Théorème 2.5 (Pythagore)» amsthm et met un petit carré à la fin des preuves met en forme les... algorithmes algorithm2e

 $\langle \begin{array}{ccc} 1 & 0 & 0 \\ 0 & 1 & 0 \\ 0 & 0 & 0 \\ 0 & 0 & 0 \\ 0 & 0 & 0 \\ 0 & 0 & 0 \\ 0 & 0 & 0 \\ 0 & 0 & 0 \\ 0 & 0 & 0 \\ 0 & 0 & 0 \\ 0 & 0 & 0 \\ 0 & 0 & 0 \\ 0 & 0 & 0 \\ 0 & 0 & 0 & 0 \\ 0 & 0 & 0 & 0 \\ 0 & 0 & 0 & 0 \\ 0 & 0 & 0 & 0 & 0 \\ 0 & 0 & 0 & 0 & 0 \\ 0 & 0 & 0 & 0 & 0 \\ 0 & 0 & 0 & 0 &$ 

### Des packages utiles

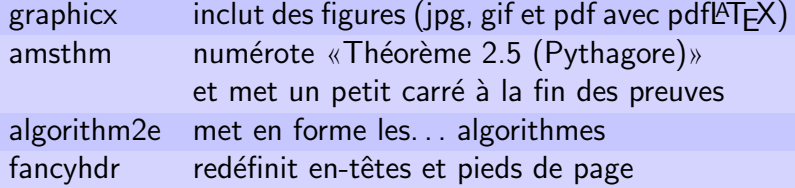

 $\mathcal{A} \subseteq \mathcal{D} \rightarrow \mathcal{A} \oplus \mathcal{B} \rightarrow \mathcal{A} \oplus \mathcal{B} \rightarrow \mathcal{A} \oplus \mathcal{B}$ 

重

### Créer des images

#### l'environnement picture Non. pgf à la rigueur

Jean-Baptiste Rouquier Introduction à IATEX

 $\mathcal{A} \cdot \Box \rightarrow \neg \mathcal{A} \oplus \mathcal{B} \rightarrow \neg \mathcal{A} \oplus \mathcal{B} \rightarrow \neg \mathcal{A} \oplus \mathcal{B}$ 

佳

#### Créer des images

#### l'environnement picture Non. pgf à la rigueur [xy-pic](http://www.tug.org/applications/Xy-pic/Xy-pic.html) du quasi assembleur

Jean-Baptiste Rouquier | Introduction à LATEX

 $\mathcal{A} \cdot \Box \rightarrow \neg \mathcal{A} \oplus \mathcal{B} \rightarrow \neg \mathcal{A} \oplus \mathcal{B} \rightarrow \neg \mathcal{A} \oplus \mathcal{B}$ 

唐
[Un peu de morale](#page-17-0) Un bon départ<br><mark>Après les premiers documents</mark>

## Créer des images

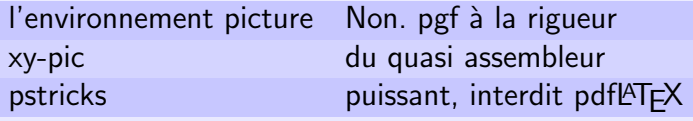

イロン イタン イミン イミン

重

[Un peu de morale](#page-17-0) Un bon départ<br><mark>Après les premiers documents</mark>

## Créer des images

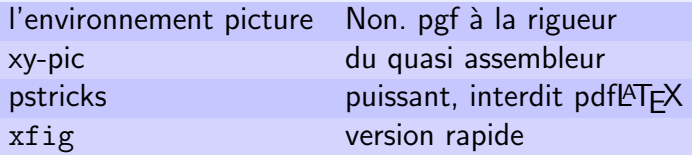

Jean-Baptiste Rouquier Introduction à LATEX

イロン スタン スミン スミン

重

## Créer des images

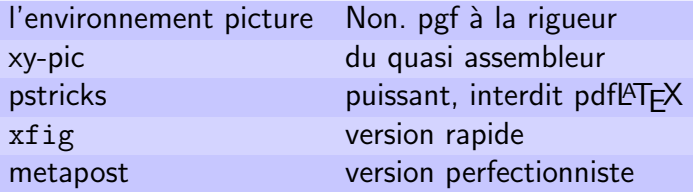

イロン スタン スミン スミン

重

#### Créer des images

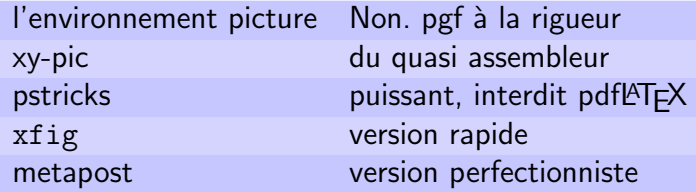

N'importe quelle image avec [GIMP](file:www.gimp.org) ou la commande convert.

**K ロ X (***団* **) K ミ ) K ミ )** 

Un peu de morale Un bon départ Après les premiers documents

Faire des transparents

Beamer lave plus blanc que prosper.

Jean-Baptiste Rouquier Introduction à **IAT<sub>F</sub>X** 

 $\langle\begin{array}{ccc} 1 & 0 & 0 \\ 0 & 1 & 0 \\ 0 & 0 & 0 \\ 0 & 0 & 0 \\ 0 & 0 & 0 \\ 0 & 0 & 0 \\ 0 & 0 & 0 \\ 0 & 0 & 0 \\ 0 & 0 & 0 \\ 0 & 0 & 0 \\ 0 & 0 & 0 \\ 0 & 0 & 0 \\ 0 & 0 & 0 \\ 0 & 0 & 0 & 0 \\ 0 & 0 & 0 & 0 \\ 0 & 0 & 0 & 0 \\ 0 & 0 & 0 & 0 \\ 0 & 0 & 0 & 0 & 0 \\ 0 & 0 & 0 & 0 & 0 \\ 0 & 0 & 0 & 0 & 0 \\$ 

佳

Un peu de morale Un bon départ Après les premiers documents

#### Faire des transparents

Beamer est plus puissant que prosper.

Jean-Baptiste Rouquier Introduction à **IAT<sub>F</sub>X** 

 $\langle\begin{array}{ccc} 1 & 0 & 0 \\ 0 & 1 & 0 \\ 0 & 0 & 0 \\ 0 & 0 & 0 \\ 0 & 0 & 0 \\ 0 & 0 & 0 \\ 0 & 0 & 0 \\ 0 & 0 & 0 \\ 0 & 0 & 0 \\ 0 & 0 & 0 \\ 0 & 0 & 0 \\ 0 & 0 & 0 \\ 0 & 0 & 0 \\ 0 & 0 & 0 & 0 \\ 0 & 0 & 0 & 0 \\ 0 & 0 & 0 & 0 \\ 0 & 0 & 0 & 0 \\ 0 & 0 & 0 & 0 & 0 \\ 0 & 0 & 0 & 0 & 0 \\ 0 & 0 & 0 & 0 & 0 \\$ 

佳

Un peu de morale Un bon départ Après les premiers documents

Faire des transparents

Beamer est plus puissant que prosper. D'ailleurs beamer émule prosper si on lui demande.

 $\langle \begin{array}{ccc} 1 & 0 & 0 \\ 0 & 1 & 0 \\ 0 & 0 & 0 \\ 0 & 0 & 0 \\ 0 & 0 & 0 \\ 0 & 0 & 0 \\ 0 & 0 & 0 \\ 0 & 0 & 0 \\ 0 & 0 & 0 \\ 0 & 0 & 0 \\ 0 & 0 & 0 \\ 0 & 0 & 0 \\ 0 & 0 & 0 \\ 0 & 0 & 0 & 0 \\ 0 & 0 & 0 & 0 \\ 0 & 0 & 0 & 0 \\ 0 & 0 & 0 & 0 & 0 \\ 0 & 0 & 0 & 0 & 0 \\ 0 & 0 & 0 & 0 & 0 \\ 0 & 0 & 0 & 0 &$ 

#### • Si vous aimez le style du cours de logique  $1/5$ ,  $2/5$ ,  $3/5$ ...

 $\langle\begin{array}{ccc} 1 & 0 & 0 \\ 0 & 1 & 0 \\ 0 & 0 & 0 \\ 0 & 0 & 0 \\ 0 & 0 & 0 \\ 0 & 0 & 0 \\ 0 & 0 & 0 \\ 0 & 0 & 0 \\ 0 & 0 & 0 \\ 0 & 0 & 0 \\ 0 & 0 & 0 \\ 0 & 0 & 0 \\ 0 & 0 & 0 \\ 0 & 0 & 0 & 0 \\ 0 & 0 & 0 & 0 \\ 0 & 0 & 0 & 0 \\ 0 & 0 & 0 & 0 \\ 0 & 0 & 0 & 0 & 0 \\ 0 & 0 & 0 & 0 & 0 \\ 0 & 0 & 0 & 0 & 0 \\$ 

佳

- Si vous aimez le style du cours de logique  $1/5$ ,  $2/5$ ,  $3/5$ ...
- si vous manquez d'inspiration pour les titres des transparents (parfois plusieurs transparents doivent effectivement avoir le même titre),

 $(1, 1)$   $(1, 1)$   $(1, 1)$   $(1, 1)$   $(1, 1)$   $(1, 1)$   $(1, 1)$   $(1, 1)$ 

- Si vous aimez le style du cours de logique  $1/5$ ,  $2/5$ ,  $3/5$ ...
- si vous manquez d'inspiration pour les titres des transparents (parfois plusieurs transparents doivent effectivement avoir le même titre),
- ou si vous avez déjà une structure jusque dans les subsubsection

 $(1, 1)$   $(1, 1)$   $(1, 1)$   $(1, 1)$   $(1, 1)$   $(1, 1)$   $(1, 1)$   $(1, 1)$ 

- Si vous aimez le style du cours de logique  $1/5$ ,  $2/5$ ,  $3/5$ ...
- si vous manquez d'inspiration pour les titres des transparents (parfois plusieurs transparents doivent effectivement avoir le même titre),
- ou si vous avez déjà une structure jusque dans les subsubsection

sur perso.ens-lyon.fr/jean-baptiste.rouquier.

 $(1, 1)$   $(1, 1)$   $(1, 1)$   $(1, 1)$   $(1, 1)$   $(1, 1)$   $(1, 1)$   $(1, 1)$